## **[Catalogo agorà su MOP](http://www.agorapisa.it/biblioteca-andrea-fisoni/catalogo-agora-su-mop/)**

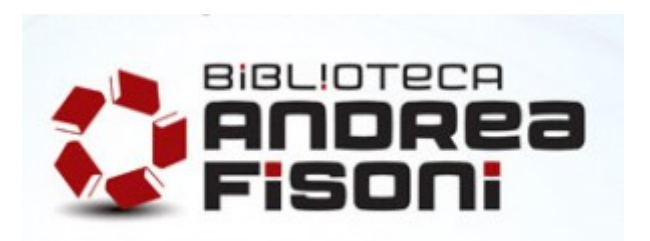

## Vai direttamente al **Catalogo agorà** sul **Meta Opac Pisano (MOP)**

cliccando al seguente link:

## **<http://leonardo.isti.cnr.it/AGORAPI>**

(aggiornato allo 02/07/2012)